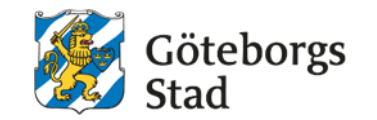

# **Anvisning för samarbete och dokumenthantering i Microsoft 365**

Uppdaterade april 2024

## Innehåll

Den här presentationen går igenom anvisningens olika delar.

#### **Inledning**

- Syftet med denna anvisning
- Vem omfattas av anvisningen?
- Vad är min roll och mitt ansvar?
- Bakgrund
- Vad betyder de olika begreppen?

#### **Anvisningens avsnitt**

- Här kan du få hjälp?
- Hur ska jag och min grupp arbeta digitalt?
- Vad får jag spara var?
- När och hur ska jag använda vad?

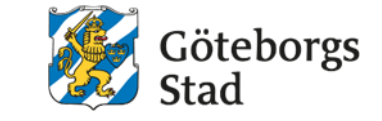

Hållbar stad – öppen för världen

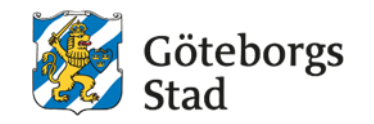

# Inledning

## Syftet med denna anvisning

Göteborgs

I den här anvisningen får du råd och stöd kring hur du och din arbetsgrupp kan arbeta digitalt, vad du ska tänka på när du sparar information och när och hur du ska använda vilket program.

Den här anvisningen gäller såväl för dig som använder Microsoft 365 på datorn eller som molntjänst på Internet.

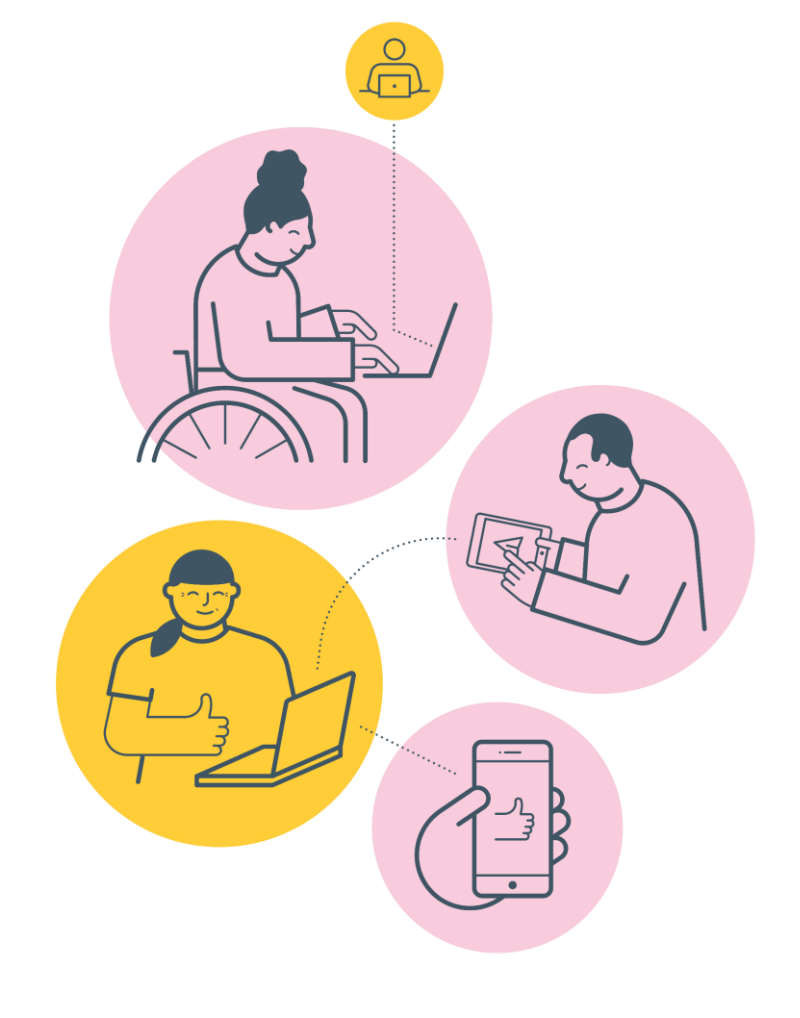

### Vem omfattas av anvisningen

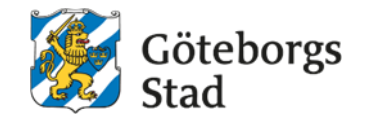

Denna anvisning gäller tillsvidare för alla verksamheter och medarbetare i:

- Socialförvaltningen Centrum
- Socialförvaltningen Hisingen
- Socialförvaltningen Nordost
- Socialförvaltningen Sydväst
- Äldre samt vård- och omsorgsförvaltningen

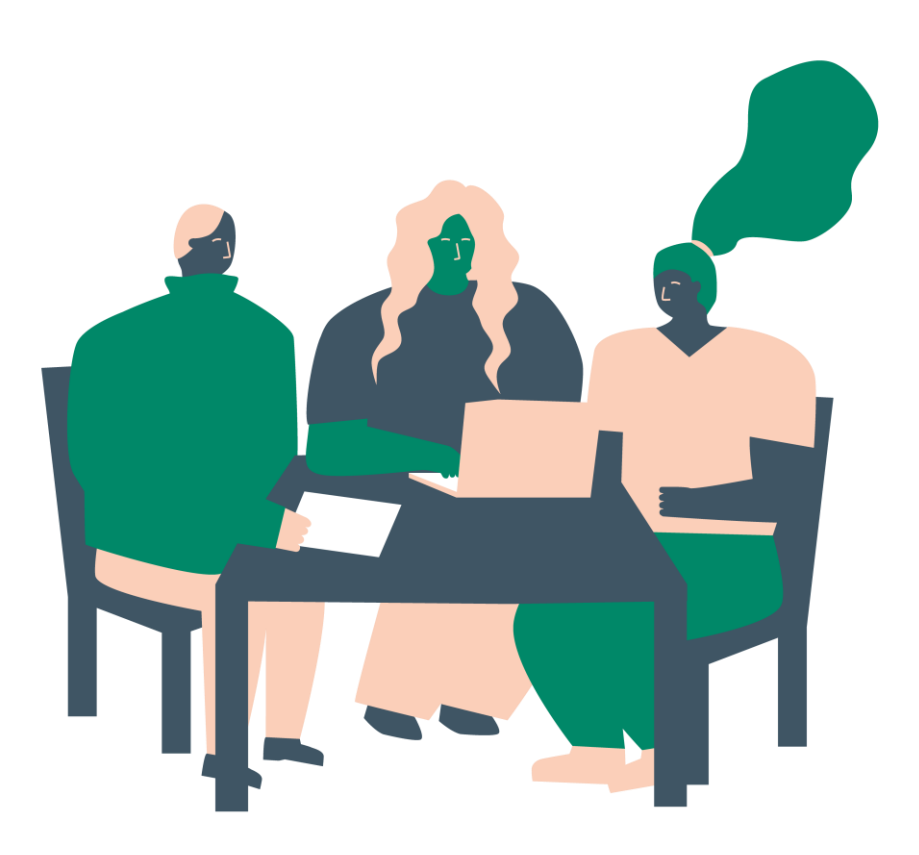

### Vad är min roll och mitt ansvar?

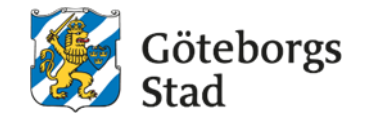

#### *Chef*

- Som chef ansvarar du för att se till att dina medarbetare har tillräcklig kunskap för att utföra sitt arbete och har den kompetens som behövs för att hantera de digitala verktyg som krävs i verksamheten.
- Du som chef behöver göra det möjligt för dina medarbetare att lära sig genom att tillhandahålla exempelvis utbildningar, gemensamma genomgångar på mötestid eller avsatt arbetstid för inlärning.
- Du ansvarar också för att informera medarbetare om den här anvisningen och säkerställa att den följs.

#### *Medarbetare*

- Du som medarbetare är ansvarig för att lära dig och ta till dig de arbetssätt, digitala verktyg och program som du behöver för att göra ditt jobb.
- I den här anvisningen får du lära dig vad du måste kunna och tänka på när du arbetar digitalt i Microsoft 365.

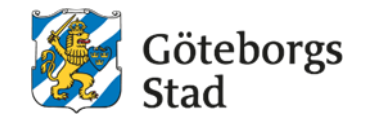

### Bakgrund

- Göteborgs Stad har genom Intraservice infört Microsoft 365 hos alla förvaltningar och det har därmed tillkommit många nya digitala verktyg.
- De ger oss många möjligheter samtidigt som det finns en stor osäkerhet kring hur vi ska använda de digitala verktygen.
- Det har framkommit att vi som medarbetare upplever att vi behöver mer stöd i våra digitala verktyg i Microsoft 365. Det handlar till exempel om hur vi ska kommunicera med varandra, spara och dela dokument.
- Avdelningscheferna för stab och kommunikation för våra sex förvaltningar tog därför initiativ till att ta fram en gemensam anvisning för samarbete och dokumenthantering i Microsoft 365.
- Anvisningen har utformats utifrån lagar och stadens regelverk med även behov och önskemål hos medarbetare i våra sex förvaltningar.

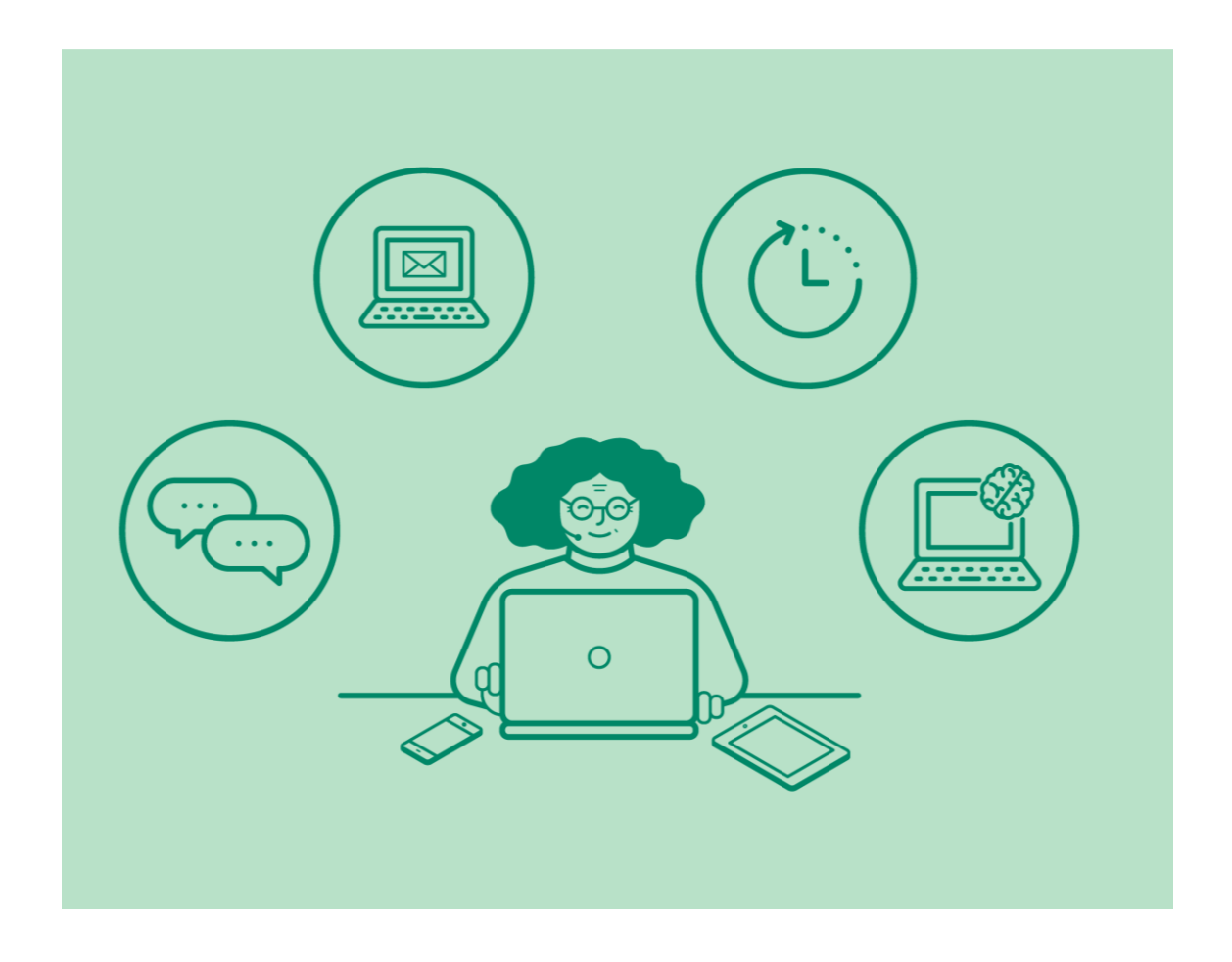

### Vad betyder de olika begreppen?

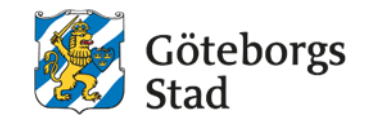

När vi pratar om digitalisering och digitala verktyg stöter vi på många begrepp. Ibland handlar det om ord som betyder olika saker i olika sammanhang och ibland om ord som används synonymt.

Anvisningen förklarar dessa begrepp som du kan stöta på när du arbetar med Microsoft 365:

- Yta, samarbetsgrupp, SharePoint
- Verktyg, appar, program
- Samarbetsgrupp, grupp i Microsoft 365
- Teams, ditt team, teamsgrupper
- SharePoint

# Anvisningens avsnitt

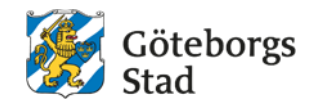

# Hur får jag hjälp?

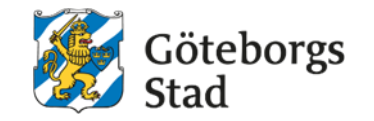

Det är inte alltid lätt att hitta rätt i den digitala djungeln. Ibland kör vi fast och behöver hjälp. Microsoft 365s alla funktioner och det digitala sättet att arbeta är fortfarande nytt för oss alla. Vi har mycket kvar att lära oss.

Vi behöver ha med oss att vi är olika bra på olika saker och kan olika mycket. Därför behöver vi hjälpa varandra och tänka "ingen fråga är för dum för att ställas".

Det här avsnittet innehåller länkar till ställen där du kan få hjälp:

- Kunskapsportalen för Microsoft 365
- Våra appar i Microsoft 365
- Frågor och svar om Microsoft 365
- Webbinarier om Microsoft 365
- Film-utbildningar för Teams
- Kontakta Support Intraservice
- Självservice Support Intraservice

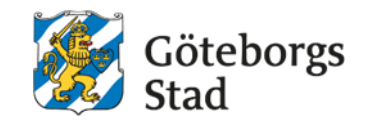

# Hur ska jag och min grupp arbeta digitalt?

I det här avsnittet går vi igenom vilka digitala verktyg som du och din arbetsgrupp kan använda och hur ni kan komma igång och arbeta tillsammans.

Microsoft 365 ska passa för alla Göteborgs Stads olika verksamheter, yrkesgrupper, organisationer, processer och nätverk. Det betyder att allt kanske inte alltid passar för just dig eller din arbetsgrupps behov.

Därför är det viktigt att ni tillsammans pratar om och bestämmer hur ni vill använda Microsoft 365. Använd programmen och verktygen på ett sätt som hjälper er i ert jobb. Ni måste inte göra allt genast och ni måste inte använda alla möjligheter som finns.

Det här avsnittet i anvisningen innehåller rubrikerna:

- Digital verktygslåda för mig själv och arbetsgruppen
- Kom igång tillsammans steg för steg
- Beställ en samarbetsgrupp och ge den ett namn

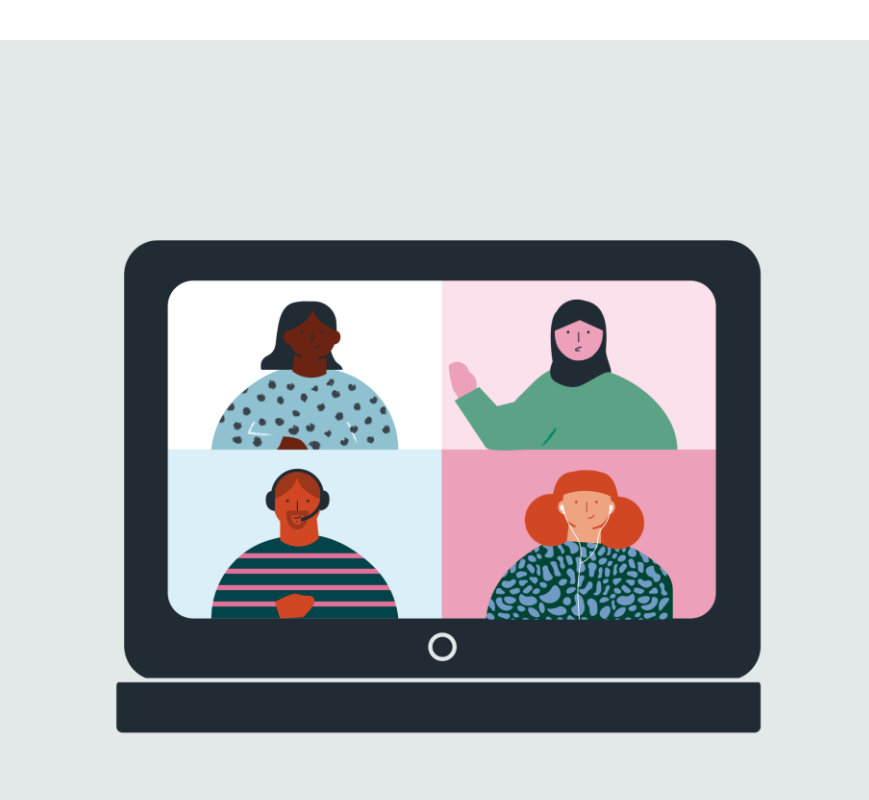

## Vad får jag spara var?

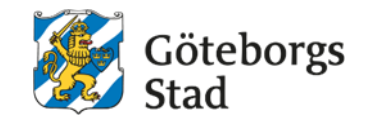

När vi arbetar i våra förvaltningar skickar vi till exempel mail i Outlook, chattar i Teams eller sparar dokument på SharePoint eller I:. Eftersom vi arbetar i en kommun så är det viktigt att vi gör på samma sätt när vi sparar information och att det är ett säkert sätt.

#### **I det här avsnittet kan du läsa om:**

- vad som är en handling och vad som är en allmän handling, sekretessbelagda uppgifter och känsliga personuppgifter
- hur du kan arbeta med känsliga eller sekretessbelagda uppgifter i handlingar
- vad det innebär att vara informationsansvarig
- var du ska lagra handlingar
- råd kring vad du kan rensa och gallra

### När och hur ska jag använda vilken yta?

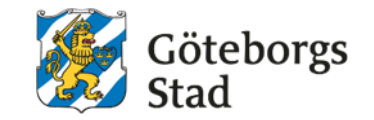

I det här avsnittet finns en tabell som visar ytor där vi sparar filer och dokument mest i våra förvaltningar och hur du ska använda dem. Tabellen har fem kolumner:

- **Yta/verktyg/system**  namn och bild på ytan
- **Vad är det?**  vad ytan används till, om du använder ytan själv eller tillsammans med din arbetsgrupp
- **Ansvarig** om det är du eller någon annan som har ansvar för informationen på ytan.
- **Vad ska jag göra?**  vilken information jag får spara och inte, vad jag ska rensa bort och kasta, hur jag samarbetar med mina kollegor
- **Att tänka på**  vad som gäller för den här ytan, vad jag ska rensa bort och kasta, vad du ska spara

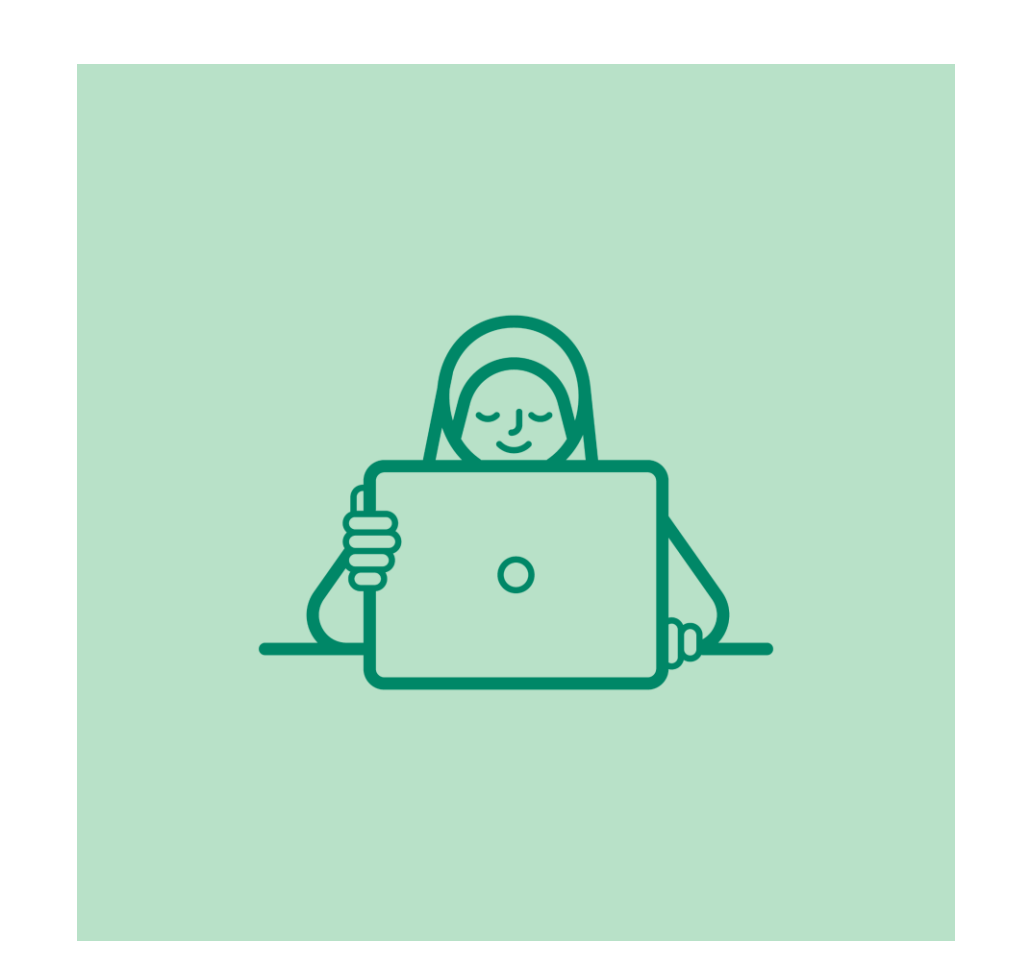

Hållbar stad – öppen för världen

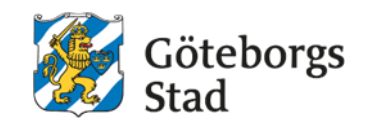

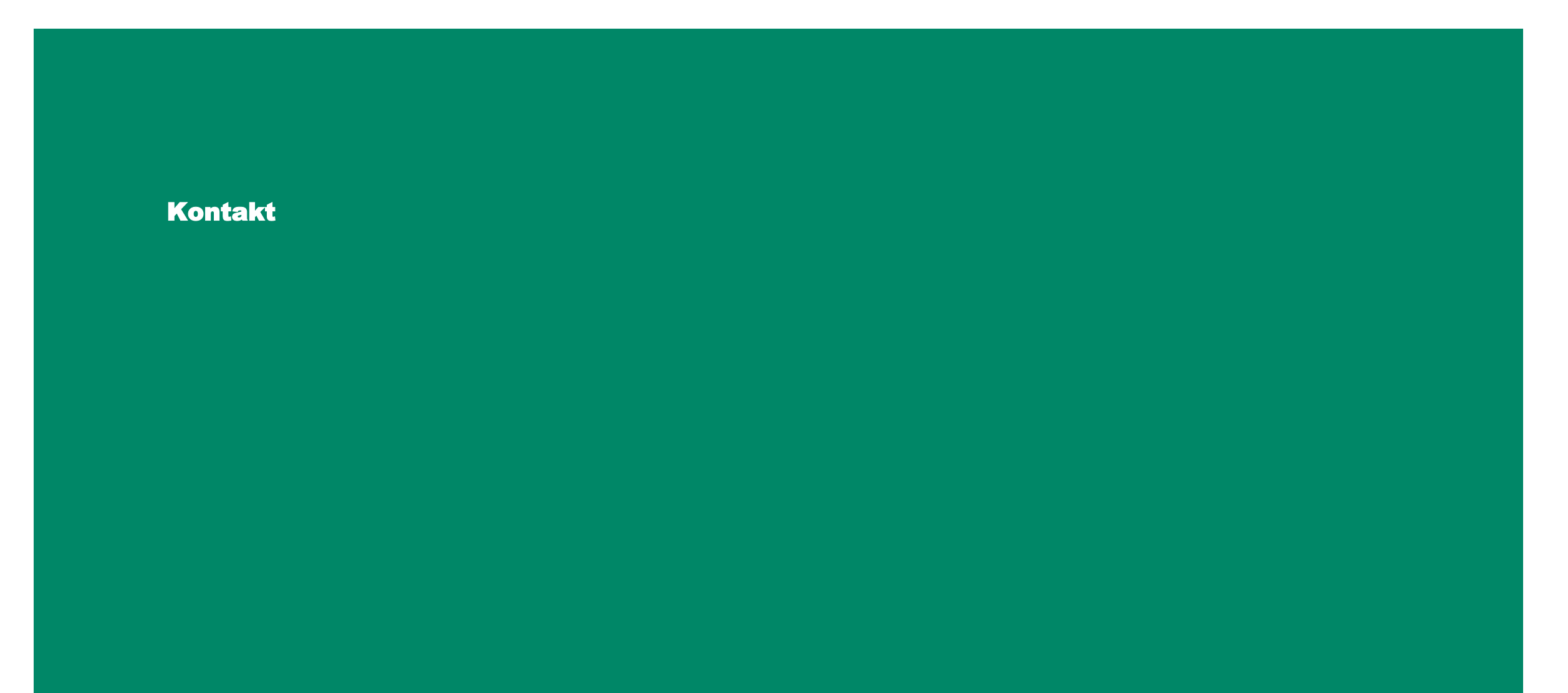